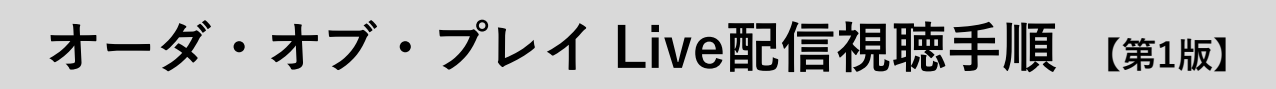

## **1 視聴用アプリのインストール**

**視聴は「LINE LIVE」を利用します。以下のURLからインストールしてください。**

[iOSはこちら](https://apps.apple.com/jp/app/id1059626535) / [Androidはこちら](https://play.google.com/store/apps/details?id=com.linecorp.linelive&pli=1)

## **2 Live配信視聴の設定**

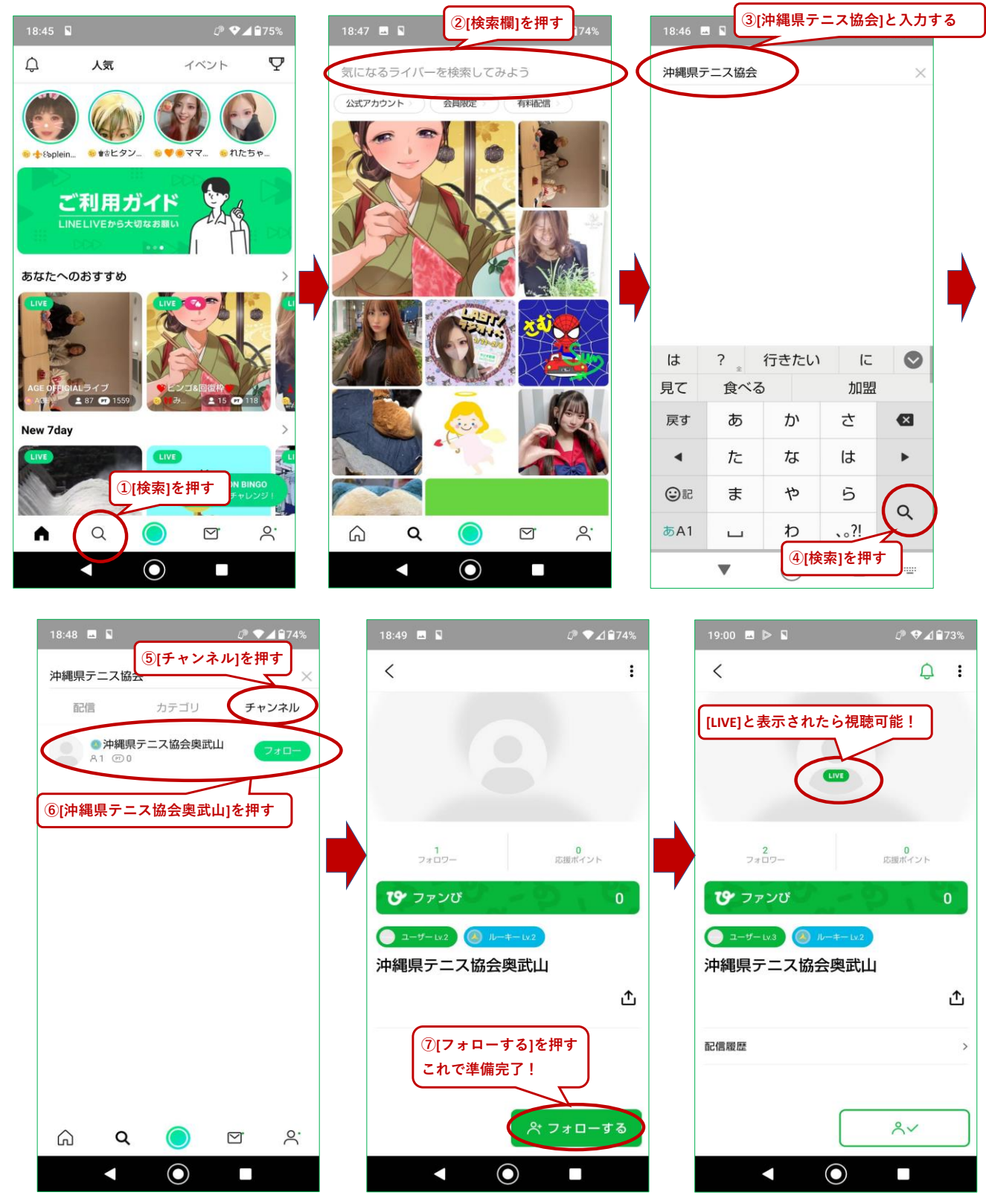